## **Luminus**

<https://luminusweb.com/>

```
$ lein new luminus my-app
$ cd my-app
$ lein run
Started server on port 3000
```
## **Docs**

- [lein](https://moro.kr/open/lein)
- [leiningen](https://moro.kr/open/leiningen)
- [Clojure Web Framework](https://moro.kr/open/clojure-web-framework)

From: <https://moro.kr/>- **Various Ways**

Permanent link: **<https://moro.kr/open/luminus>**

Last update: **2021/10/27 10:41**

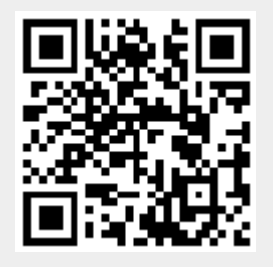